# **Équations différentielles**

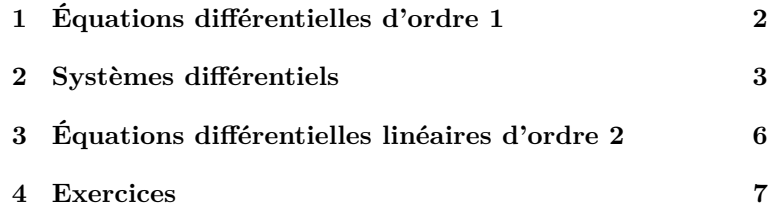

## **Compétences attendues.**

- ✓ Savoir représenter les trajectoires des solutions d'une équation différentielle ou d'un système différentiel.
- ✓ Visualiser l'influence des paramètres d'une équation différentielle ou d'un système différentiel.

# **Liste des commandes Python exigibles aux concours.**

 $-TP$  10 $-$ 

Le programme officiel précise qu'on pourra utiliser la fonction odeint de la bibliothèque scipy.integrate, mais que sa maitrise n'est pas exigible aux concours.

Le langage Python permet de "résoudre" certaines équations différentielles et d'en visualiser les trajectoires grâce à la fonction odeint de la librairie scipy.integrate.

Pour utiliser la fonction odeint, il faut commander l'importation suivante :

from scipy.integrate import odeint

On pensera également à commander les importations suivantes pour la suite :

import numpy as np et import matplotlib.pyplot as plt

# <span id="page-1-0"></span>**1 Équations différentielles d'ordre 1**

De façon la plus générale, une équation différentielle d'ordre 1 s'écrit sous la forme

 $y' = f(y, t)$ 

où  $t$  est la variable des fonctions  $y$  et  $y'$ .

**Exemple.** L'équation  $y'(t) + 2y(t) = 1 + t$  s'écrit sous la forme  $y'(t) = f(y(t), t)$  avec  $f(y, t) = -2y + 1 + t$ . **Définition.**

# Considérons l'équation différentielle  $(E): y' = f(y, t)$  avec la condition initiale  $y(t_0) = y_0$ .

On suppose déclarées :

- Une variable **t** contenant le vecteur  $(t_0, t_1, \ldots, t_p)$ ;
- Une variable y0 contenant le réel *y*0.

Alors les commandes

 $_1$  def f(y, t): 2 **return expression de f**  $_3$  sol = odeint(f, y0, t)

affectent à la variable sol le vecteur colonne dont les composantes sont  $(y(t_0), y(t_1), \ldots, y(t_p))$ , où y est la solution de l'équation différentielle (*E*).

Pour la représenter graphiquement sur l'intervalle  $[t_0, t_p]$ , il suffit alors de commander les instructions :

```
_1 |plt.plot(t, sol)
_2 | plt.show()
```
**Exemple.** Reprenons l'équation différentielle suivante étudiée au **Chapitre 14** :

$$
\begin{cases} y' + 2y = 1 + t, \\ y(0) = 1. \end{cases}
$$

On a vu que la solution de cette équation différentielle est donnée par :

$$
\forall t \in \mathbb{R}, \quad y(t) = \frac{3}{4}e^{-2t} + \frac{1}{2}t + \frac{1}{4}.
$$

Vérifions ces résultats à l'aide de Python :

```
_1 t = np.linspace(0, 3, 20)
_2 | y0 = 13 def f(y, t):
4 return -2*y+1+t
5 \mid sol = odeint(f, y0, t)6 plt.plot(t, sol, label="Solution Python")
7 \text{ plt.plot(t, } 3/4*np.exp(-2*t)+t/2+1/4, 'k.', label="Solution exacte")
8 plt.legend()
9 plt.show()
```
On obtient le graphique suivant qui permet de confirmer les résultats obtenus en cours :

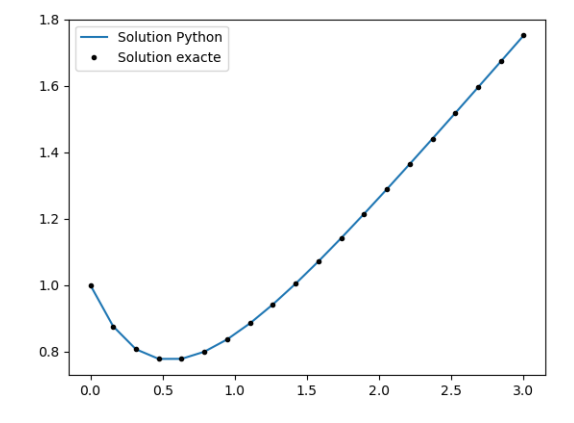

# <span id="page-2-0"></span>**2 Systèmes différentiels**

On considère le système différentiel linéaire (*S*) suivant :

$$
\begin{cases}\nx'_1 = a_{1,1}x_1 + \ldots + a_{1,n}x_n \\
\vdots \\
x'_n = a_{n,1}x_1 + \ldots + a_{n,n}x_n\n\end{cases}
$$
, avec les conditions initiales 
$$
\begin{cases}\nx_1(t_0) = b_1 \\
\vdots \\
x_n(t_0) = b_n\n\end{cases}
$$

où les (*ai,j* )1≤*i,j*≤*n*, (*bi*)1≤*i*≤*<sup>n</sup>* et *t*<sup>0</sup> sont des réels.

Ce système s'écrit sous la forme matricielle  $X' = AX$  avec les conditions initiales  $X(t_0) = X_0$  en posant

$$
A = \begin{pmatrix} a_{1,1} & \cdots & a_{1,n} \\ \vdots & & \vdots \\ a_{n,1} & \cdots & a_{n,n} \end{pmatrix} \quad \text{et} \quad X_0 = \begin{pmatrix} b_1 \\ \vdots \\ b_n \end{pmatrix}.
$$

#### **Définition.**

Avec les notations précédentes, on suppose déclarées :

- Une variable A contenant la matrice *A* ;
- Une variable **t** contenant le vecteur  $(t_0, t_1, \ldots, t_p)$ ;
- Une variable  $X0$  contenant le vecteur (ou la liste)  $X_0$ .

Alors, les commandes

$$
\begin{array}{c}\n1 \\
\downarrow \\
2 \\
\uparrow \\
3\n\end{array}\n\quad\n\begin{array}{c}\n\text{def syst}(X, t):\n\\
\text{return np.dot}(A, X) \\
M = \text{odeint(syst, X0, t)}\n\end{array}
$$

affectent à la variable M la matrice suivante :

$$
\begin{pmatrix} x_1(t_0) & x_2(t_0) & \dots & x_n(t_0) \\ x_1(t_1) & x_2(t_1) & \dots & x_n(t_1) \\ \vdots & \vdots & & \vdots \\ x_1(t_n) & x_2(t_p) & \dots & x_n(t_p) \end{pmatrix}.
$$

La *k*-ième colonne de M est donc formée des valeurs que prend la *k*-ième composante de la solution du système, à savoir  $x_k$ , en chacune des composantes  $t_i$  du vecteur  $t$ .

#### **Remarques.**

- 1. La variable t figure parmi les paramètres d'entrée de la fonction syst bien qu'elle n'intervienne pas dans l'expression de la valeur retournée. C'est parce que, dans notre cas, le système est à coefficients constants mais on pourrait imaginer qu'il ne le soit pas.
- 2. Pour obtenir les valeurs de  $x_k$ , on commande M[:, k-1] (*k*-ième colonne de M).

## **Cas d'un système de taille** *n* = 2**.**

## **Définition.**

Dans le cas d'un système de taille *n* = 2, la trajectoire d'une solution est l'ensemble

$$
\{(x(t), y(t)) \mid t \in \mathbb{R}\}.
$$

Sa représentation graphique est donc en général une courbe du plan R 2 (avec *x* en abscisse et *y* en ordonnée, la variable *t* n'apparaissant pas explicitement).

Pour représenter la trajectoire, il suffit de commander les instructions :

$$
\begin{array}{c} \text{1} \\ \text{1} \\ \text{2} \end{array} \begin{array}{c} \text{plt.plot}(M[:, 0], M[:, 1]) \\ \text{plt.show} \end{array}
$$

où M est la variable contenant la matrice :

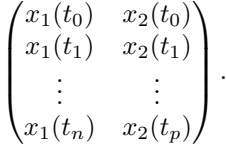

**Exemple.** Reprenons le système différentiel suivant étudié à l'**Exercice 15** du **TD 14** :

$$
\begin{cases}\nx' = x + 3y \\
y' = x - y\n\end{cases}
$$
 et 
$$
\begin{cases}\nx(0) = 4 \\
y(0) = 0\n\end{cases}
$$

On a vu que la solution de cette équation différentielle est donnée par :

$$
\forall t \in \mathbb{R}, \quad x(t) = e^{-2t} + 3e^{2t}, \quad y(t) = -e^{-2t} + e^{2t}.
$$

Vérifions ces résultats à l'aide de Python :

```
_1 | A = np.array([[1, 3], [1, -1]])
_2 | XO = [4, 0]
3 \mid t = npu. linspace (0, 1, 20)
4 def syst(X, t):
5 return np.dot(A, X)
6 \mid M = odeint(syst, X0, t)
7 \mid x = M[:, 0]8 \mid y = M[:, 1]9 plt.plot(x, y, label="Solution Python")
10 u = np.exp(-2*t) + 3*np.exp(2*t)11 v = -np.\exp(-2*t) + np.\exp(2*t)12 plt.plot(u, v, 'k.', label="Trajectoire exacte")
_{13} plt.legend()
_{14} plt.show()
```
On obtient le graphique suivant qui permet de confirmer les résultats obtenus en TD :

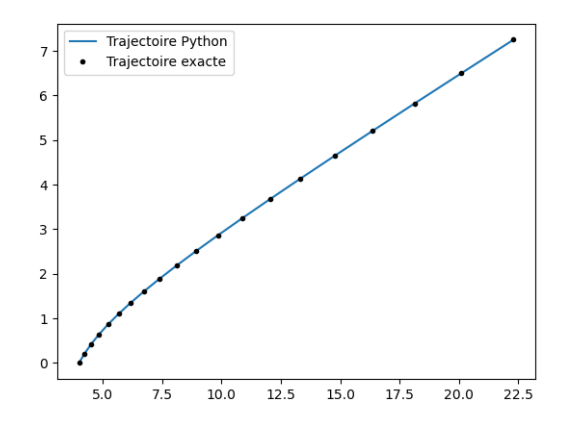

# **Cas d'un système de taille** *n* ≥ 3**.**

## **Définition.**

Dans le cas d'un système de taille *n* ≥ 3, on ne peut pas représenter graphiquement la trajectoire. On peut en revanche représenter graphiquement chacune des fonctions *x<sup>k</sup>* (composantes de la solution). Pour cela, il suffit de commander les instructions :

```
for k in range(n):
_2 plt.plot(t, M[:, k])
_3 |plt.show()
```
où M est la variable contenant la matrice :

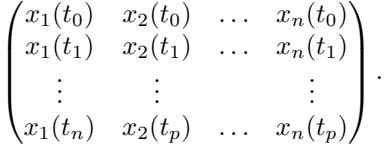

**Exemple.** Reprenons le système différentiel suivant étudié au **Chapitre 14** :

$$
\begin{cases}\nx'_1 = x_1 + 2x_2 - x_3 \\
x'_2 = 2x_1 + 4x_2 - 2x_3 \\
x'_3 = -x_1 - 2x_2 + x_3\n\end{cases}
$$
 et 
$$
\begin{cases}\nx_1(0) = 1 \\
x_2(0) = -1 \\
x_3(0) = 5\n\end{cases}
$$

On a vu que la solution de ce système est donnée par :

$$
\forall t \in \mathbb{R}, \quad x_1(t) = 2 - e^{6t}, \ x_2(t) = 1 - 2e^{6t}, \ x_3(t) = 4 + e^{6t}.
$$

Vérifions ces résultats à l'aide de Python :

```
_1 | A = np.array([[1, 2, 3], [2,4,-2], [-1,-2,1]])
_2 | XO = [1,-1,5]
_3 t = np.linspace(0, 1, 20)
4 def syst(X, t):
5 return np.dot(A, X)
6 \mid M = odeint(syst, XO, t)
7 | x1 = M[:, 0]8 \mid x2 = M[:, 1]9 \mid x3 = M[:, 2]_{10} plt.plot(t, x1, label="x1 Python")
_{11} plt.plot(t, x2, label="x2 Python")
12 plt.plot(t, x3, label="x3 Python")
_{13} | u = 2-np.exp(6*t)
v = 1-2*np.\exp(6*t)_{15} | w = 4 + np \cdot exp(6*t)_{16} |plt.plot(t, u, 'k.', label="x1 exacte")
\int_{17}^{10} plt.plot(t, v, 'k.', label="x2 exacte")
_{18} plt.plot(t, w, 'k.', label="x3 exacte")
19 plt.legend()
_{20} plt.show()
```
On obtient le graphique suivant qui permet de confirmer les résultats obtenus en cours :

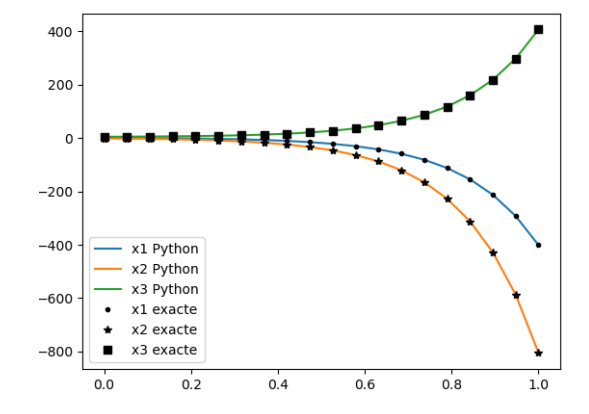

# <span id="page-5-0"></span>**3 Équations différentielles linéaires d'ordre 2**

Nous avons vu au chapitre 14 que l'équation différentielle linéaire d'ordre 2 à coefficients constants

$$
(E): y'' + ay' + by = 0
$$

peut se ramener au système différentiel linéaire

$$
X' = AX, \text{ où } A = \begin{pmatrix} 0 & 1 \\ -b & -a \end{pmatrix} \text{ et } X = \begin{pmatrix} y \\ y' \end{pmatrix}.
$$

On peut utiliser Python pour résoudre  $(E)$  à laquelle on impose les conditions initiales  $y(t_0) = y_0$  et  $y'(t_0) = y_1$ :

#### **Définition.**

Avec les notations précédentes, on suppose déclarées :

- Une variable  $A = np.array([0, 1], [-b, -a]])$ ;
- Une variable X0 contenant le vecteur (ou la liste) de composante  $y_0$  et  $y_1$ ;
- Une variable **t** contenant le vecteur  $(t_0, t_1, \ldots, t_p)$ .

Alors, les commandes

 $_1$  def syst $(X, t)$ :  $2$  return np.dot(A, X)  $_3$  |M = odeint(syst, XO, t)

affectent à la variable M la matrice suivante :

$$
\begin{pmatrix} y(t_0) & y'(t_0) \\ y(t_1) & y'(t_1) \\ \vdots & \vdots \\ y(t_p) & y'(t_p) \end{pmatrix}.
$$

La première colonne de M est donc formée des valeurs que prend la solution du système en chacune des composantes *t<sup>i</sup>* du vecteur t.

**Exemple.** Considérons l'équation différentielle suivante étudiée au **Chapitre 14** :

$$
\begin{cases}\ny'' + y' - 2y = 0, \\
y(0) = 1, \\
y'(0) = 0.\n\end{cases}
$$

On peut montrer que la solution de cette équation différentielle est donnée par :

$$
\forall t \in \mathbb{R}, \quad y(t) = \frac{1}{3}e^{-2t} + \frac{2}{3}e^t.
$$

Vérifions ces résultats à l'aide de Python :

 $_1$  | A = np.array([[0, 1], [2, -1]])  $_2$  | XO = [1, 0]  $_3$  t = np.linspace(0, 1, 20)  $4$  def syst $(X, t)$ :  $5$  return(np.dot(A, X))  $6 \mid M =$  odeint(syst, XO, t)  $7 \mid y = M[:, 0]$ <sup>8</sup> plt.plot(t, y, label="Solution Python")  $9 \text{ plt.plot(t, (1/3)*np.exp(-2*t)+(2/3)*np.exp(t), 'k.'}, \text{ label="Solution}$ exacte")  $_{10}$  plt.legend()  $_{11}$  plt.show()

On obtient le graphique suivant qui permet de confirmer les résultats annoncés :

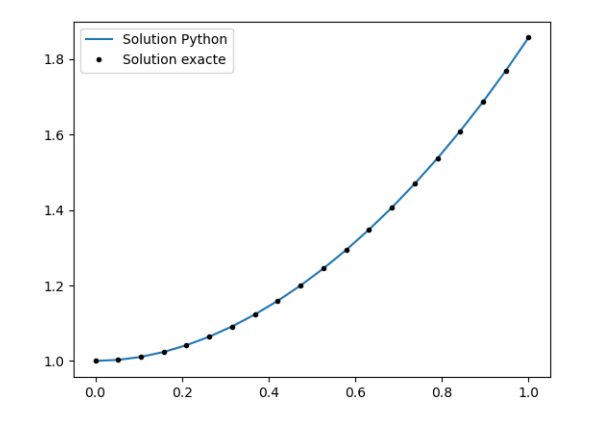

# <span id="page-6-0"></span>**4 Exercices**

**Exercice** 1  $(\star)$ On considère le script suivant :

```
_1 | t = np.linspace(0, 2, 100)
2 \mid for i in range(-2, 2):
3 \mid def f(y, t):
4 return i*y
5 \mid y0 = 16 y = odeint(f, y0, t)
7 plt.plot(t, y, label="Cas i="+str(i))
8 plt.legend()
9 \mid \text{plt.show}()
```
L'option label="Cas i="+str(i) suivie de plt.legend() permet d'ajouter une légende au graphique. Après exécution, on obtient la représentation graphique :

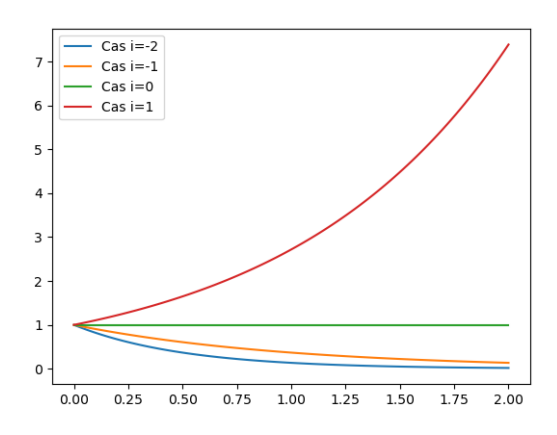

Justifier le comportement des courbes représentées en l'infini.

#### **Exercice** 2 ( $\star\star$ )

On considère le système différentiel suivant :

$$
(S): \begin{cases} x' = -17x - 3y \\ y' = 3x - 7y \end{cases}
$$

- 1. On note *A* la matrice associée au système différentiel (*S*).
	- (a) Définir la matrice *A* sur Python puis déterminer les valeurs propres de *A* et des vecteurs propres associés à l'aide de la commande al.eig (de la librairie numpy.linalg).
	- (b) En déduire les solutions du système (*S*).
- 2. (a) Tracer avec Python sur un même graphique les trajectoires solutions pour les valeurs de  $(x(0), y(0))$ suivantes :

(−3*,* 1)*,* (0*,* 3)*,* (2*,* 1)*,* (1*,* −3)*,* (0*,* −3)*,* (−2*,* 2)*.*

- (b) Justifier le phénomène de convergence des trajectoires vers le point d'équilibre (0*,* 0).
- (c) Deux de ces trajectoires semblent être rectiligne. Expliquer pourquoi.

### **Exercice 3**  $(\star)$

On considère le système différentiel suivant :

$$
(S): \left\{ \begin{array}{l} x' = -y \\ y' = x \end{array} \right.
$$

avec les conditions initiales  $x(0) = 1$  et  $y(0) = 0$ .

- 1. Vérifier que la matrice  $A = \begin{pmatrix} 0 & -1 \\ 1 & 0 \end{pmatrix}$  n'est pas diagonalisable.
- 2. On considère le programme suivant :

<sup>1</sup> A = np.array([[0, -1], [1, 0]]) <sup>2</sup> X0 = [1, 0] <sup>3</sup> t = np.linspace(0, 7, 100) <sup>4</sup> def syst(X, t): <sup>5</sup> return(np.dot(A, X)) <sup>6</sup> M = odeint(syst, X0, t) <sup>7</sup> x = M[:, 0] <sup>8</sup> y = M[:, 1] <sup>9</sup> plt.axis("equal") <sup>10</sup> plt.plot(x, y) <sup>11</sup> plt.show()

Voici le graphique qu'il commande (la commande plt.axis("equal") rend le repère orthonormé) :

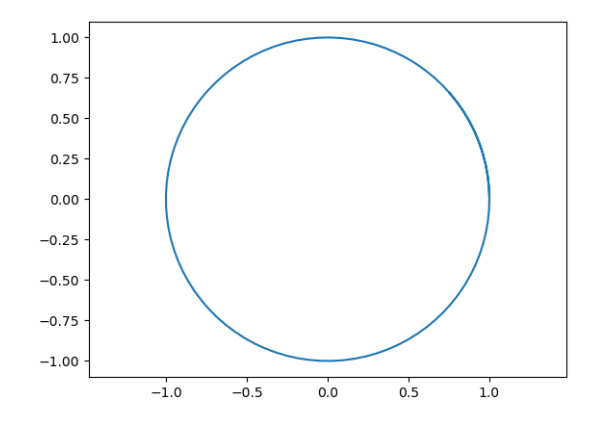

Dériver la fonction  $t \mapsto x(t)^2 + y(t)^2$  et justifier ce qui est constaté sur le graphique.

*On rappelle qu'un cercle de centre*  $A(x_A, y_A)$  *et de rayon*  $r > 0$  *est l'ensemble :* 

$$
\mathscr{C}(A,r) = \{ M \in \mathbb{R}^2 \mid d(A,M) = r \} = \left\{ (x_M, y_M) \in \mathbb{R}^2 \mid (x_M - x_A)^2 + (y_M - y_A)^2 = r^2 \right\}.
$$

**Exercice 4** ( $\star\star$ )

On considère le système différentiel suivant :

(S): 
$$
\begin{cases} x' &= -10x + 2y + 5z \\ y' &= -9x + y + 5z \\ z' &= -12x + 2y + 7z \end{cases}
$$

- 1. On note *A* la matrice associée au système différentiel (*S*).
	- (a) Définir la matrice *A* sur Python puis déterminer les valeurs propres de *A* et des vecteurs propres associés à l'aide de la commande al.eig (de la librairie numpy.linalg).
	- (b) La matrice *A* est-elle diagonalisable ?
- 2. On considère le programme suivant :

<sup>1</sup> A = np.array([[-10, 2, 5], [-9, 1, 5], [-12, 2, 7]]) <sup>2</sup> X0 = [0, 1, 0] <sup>3</sup> t = np.linspace(0, 5, 200) <sup>4</sup> def syst(X, t): <sup>5</sup> return(np.dot(A, X)) <sup>6</sup> M = odeint(syst, X0, t) <sup>7</sup> x = M[:, 0] <sup>8</sup> y = M[:, 1] <sup>9</sup> z = M[:, 2] <sup>10</sup> plt.plot(t, x, label="x") <sup>11</sup> plt.plot(t, y, label="y") <sup>12</sup> plt.plot(t, z, label="z") <sup>13</sup> plt.legend() <sup>14</sup> plt.show()

Voici le graphique qu'il commande :

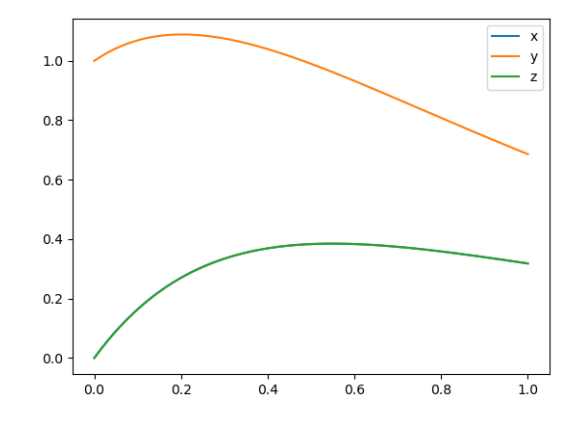

- (a) Pourquoi ne voit-on que deux courbes au lieu de trois ?
- (b) La trajectoire converge-t-elle et, si oui, quel est le point limite ?

### **Exercice 5**  $(\star \star)$

On considère l'équation différentielle suivante :

$$
(E): y'' - y' - 2y = 0.
$$

On veut étudier la convergence de la solution de cette équation dans les trois cas suivants :

$$
(y(0) = 1, y'(0) = -2);
$$
  $(y(0) = 1, y'(0) = -1);$   $(y(0) = 1, y'(0) = 1).$ 

Pour chacun de ces trois cas :

- 1. Écrire un programme Python permettant de représenter graphiquement la solution.
- 2. A l'aide du graphique obtenu, conjecturer la convergence de la solution.
- 3. Valider la conjecture par le calcul.

### **Exercice 6**  $(\star \star)$

On considère l'équation différentielle d'ordre 3 suivante :

$$
(E): y''' + 6y'' + 11y' + 6y = 0
$$

avec les conditions initiales  $y(0) = 3$ ,  $y'(0) = -6$  et  $y''(0) = 14$ .

1. Montrer que résoudre cette équation différentielle se ramène à résoudre un système différentiel linéaire

$$
X' = AX \text{ où } X = \begin{pmatrix} y \\ y' \\ y'' \end{pmatrix} \text{ et } A \text{ est une matrice de } \mathscr{M}_3(\mathbb{R}) \text{ que l'on déterminera.}
$$

- 2. (a) Déterminer les valeurs propres de *A* et des vecteurs propres associés à l'aide de la commande al.eig (de la librairie numpy.linalg).
	- (b) En déduire le spectre de *A* ainsi qu'une matrice  $P \in \mathcal{M}_3(\mathbb{R})$  inversible dont la première ligne n'est formée que de 1 et telle que *P* <sup>−</sup>1*AP* = *D*, où *D* est diagonale avec les coefficients diagonaux rangés par ordre croissant.
	- (c) Définir une variable P contenant la matrice *P* puis exécuter les instructions suivantes :

 $\gg$   $\times$  X0 = [3, -6, 14] >>> al.solve(P, X0)

En déduire l'expression de l'unique solution de  $(E)$  telle que  $y(0) = 3$ ,  $y'(0) = -6$  et  $y''(0) = 14$ .